# Pham 162026

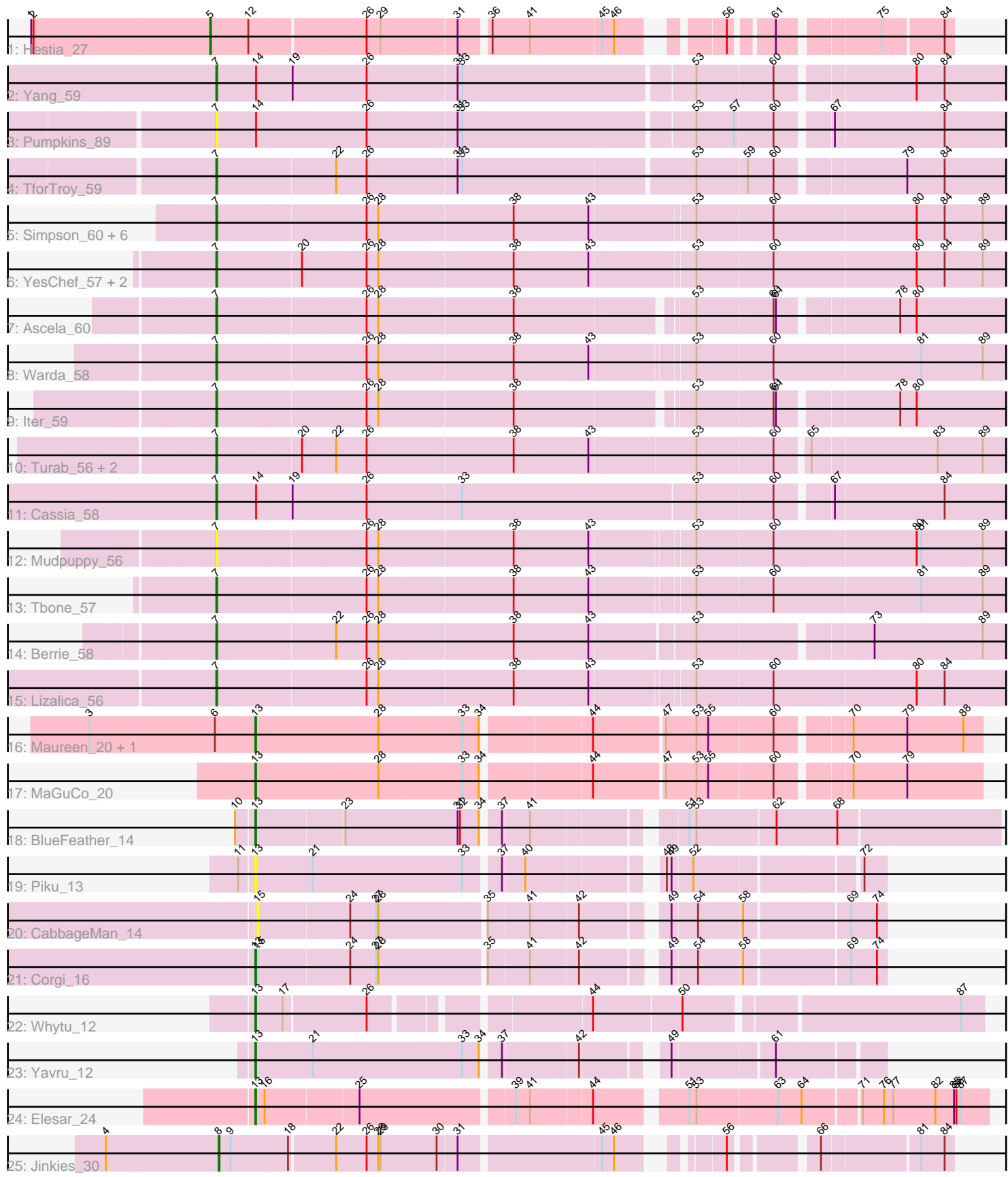

Note: Tracks are now grouped by subcluster and scaled. Switching in subcluster is indicated by changes in track color. Track scale is now set by default to display the region 30 bp upstream of start 1 to 30 bp downstream of the last possible start. If this default region is judged to be packed too tightly with annotated starts, the track will be further scaled to only show that region of the ORF with annotated starts. This action will be indicated by adding "Zoomed" to the title. For starts, yellow indicates the location of called starts comprised solely of Glimmer/GeneMark auto-annotations, green indicates the location of called starts with at least 1 manual gene annotation.

## Pham 162026 Report

This analysis was run 04/28/24 on database version 559.

Pham number 162026 has 36 members, 11 are drafts.

Phages represented in each track:

- Track 1 : Hestia 27
- Track 2 : Yang $\overline{\phantom{0}}$ 59
- Track 3 : Pumpkins\_89
- Track 4 : TforTroy 59
- Track 5 : Simpson 60, Cyan 57, JohnDoe 58, Joemato 60, Lego 57, Kaylissa 59, Tutumahutu\_59
- Track 6 : YesChef 57, AGrandiflora 59, Powerpuff 59
- Track 7 : Ascela 60
- Track 8 : Warda\_58
- Track 9 : Iter 59
- Track 10 : Turab\_56, AEgle\_55, Adumb2043\_56
- Track 11 : Cassia 58
- Track 12 : Mudpuppy\_56
- Track 13 : Tbone\_57
- Track 14 : Berrie 58
- Track 15 : Lizalica 56
- Track 16 : Maureen\_20, Liebe\_20
- Track 17 : MaGuCo 20
- Track 18 : BlueFeather 14
- Track 19 : Piku\_13
- Track 20 : CabbageMan 14
- Track 21 : Corgi 16
- Track 22 : Whytu 12
- Track 23 : Yavru 12
- Track 24 : Elesar\_24
- Track 25 : Jinkies 30

## **Summary of Final Annotations (See graph section above for start numbers):**

The start number called the most often in the published annotations is 7, it was called in 15 of the 25 non-draft genes in the pham.

Genes that call this "Most Annotated" start:

• AEgle\_55, AGrandiflora\_59, Adumb2043\_56, Ascela\_60, Berrie\_58, Cassia\_58, Cyan\_57, Iter\_59, Joemato\_60, JohnDoe\_58, Kaylissa\_59, Lego\_57, Lizalica\_56, Mudpuppy\_56, Powerpuff\_59, Pumpkins\_89, Simpson\_60, Tbone\_57, TforTroy\_59, Turab\_56, Tutumahutu\_59, Warda\_58, Yang\_59, YesChef\_57,

Genes that have the "Most Annotated" start but do not call it: •

Genes that do not have the "Most Annotated" start:

• BlueFeather\_14, CabbageMan\_14, Corgi\_16, Elesar\_24, Hestia\_27, Jinkies\_30, Liebe\_20, MaGuCo\_20, Maureen\_20, Piku\_13, Whytu\_12, Yavru\_12,

## **Summary by start number:**

Start 5:

- Found in 1 of 36 ( 2.8% ) of genes in pham
- Manual Annotations of this start: 1 of 25
- Called 100.0% of time when present
- Phage (with cluster) where this start called: Hestia\_27 (AY),

#### Start 7:

- Found in 24 of 36 ( 66.7% ) of genes in pham
- Manual Annotations of this start: 15 of 25
- Called 100.0% of time when present

• Phage (with cluster) where this start called: AEgle\_55 (AZ1), AGrandiflora\_59 (AZ1), Adumb2043\_56 (AZ1), Ascela\_60 (AZ1), Berrie\_58 (AZ1), Cassia\_58 (AZ1), Cyan\_57 (AZ1), Iter\_59 (AZ1), Joemato\_60 (AZ1), JohnDoe\_58 (AZ1), Kaylissa\_59 (AZ1), Lego\_57 (AZ1), Lizalica\_56 (AZ1), Mudpuppy\_56 (AZ1), Powerpuff\_59 (AZ1), Pumpkins\_89 (AZ1), Simpson\_60 (AZ1), Tbone\_57 (AZ1), TforTroy\_59 (AZ1), Turab\_56 (AZ1), Tutumahutu\_59 (AZ1), Warda\_58 (AZ1), Yang\_59 (AZ1), YesChef 57 (AZ1),

#### Start 8:

- Found in 1 of 36 ( 2.8% ) of genes in pham
- Manual Annotations of this start: 1 of 25
- Called 100.0% of time when present
- Phage (with cluster) where this start called: Jinkies 30 (FL),

#### Start 13:

- Found in 9 of 36 ( 25.0% ) of genes in pham
- Manual Annotations of this start: 8 of 25
- Called 100.0% of time when present

• Phage (with cluster) where this start called: BlueFeather 14 (FE), Corgi 16 (FE), Elesar\_24 (FF), Liebe\_20 (AZ2), MaGuCo\_20 (AZ2), Maureen\_20 (AZ2), Piku\_13 (FE), Whytu\_12 (FE), Yavru\_12 (FE),

## Start 15:

- Found in 2 of 36 ( 5.6% ) of genes in pham
- No Manual Annotations of this start.
- Called 50.0% of time when present
- Phage (with cluster) where this start called: CabbageMan 14 (FE),

## **Summary by clusters:**

There are 6 clusters represented in this pham: FE, FF, AY, AZ1, AZ2, FL,

Info for manual annotations of cluster AY: •Start number 5 was manually annotated 1 time for cluster AY.

Info for manual annotations of cluster AZ1: •Start number 7 was manually annotated 15 times for cluster AZ1.

Info for manual annotations of cluster AZ2: •Start number 13 was manually annotated 3 times for cluster AZ2.

Info for manual annotations of cluster FE: •Start number 13 was manually annotated 4 times for cluster FE.

Info for manual annotations of cluster FF: •Start number 13 was manually annotated 1 time for cluster FF.

Info for manual annotations of cluster FL: •Start number 8 was manually annotated 1 time for cluster FL.

#### **Gene Information:**

Gene: AEgle\_55 Start: 38287, Stop: 39267, Start Num: 7 Candidate Starts for AEgle\_55: (Start: 7 @38287 has 15 MA's), (20, 38392), (22, 38434), (26, 38473), (38, 38656), (43, 38752), (53, 38884), (60, 38980), (65, 39016), (83, 39172), (89, 39229),

Gene: AGrandiflora\_59 Start: 39228, Stop: 40220, Start Num: 7 Candidate Starts for AGrandiflora\_59: (Start: 7 @39228 has 15 MA's), (20, 39333), (26, 39414), (28, 39429), (38, 39597), (43, 39693), (53, 39822), (60, 39918), (80, 40098), (84, 40134), (89, 40182),

Gene: Adumb2043\_56 Start: 38310, Stop: 39290, Start Num: 7 Candidate Starts for Adumb2043\_56: (Start: 7 @38310 has 15 MA's), (20, 38415), (22, 38457), (26, 38496), (38, 38679), (43, 38775), (53, 38907), (60, 39003), (65, 39039), (83, 39195), (89, 39252),

Gene: Ascela\_60 Start: 39485, Stop: 40450, Start Num: 7 Candidate Starts for Ascela\_60: (Start: 7 @39485 has 15 MA's), (26, 39671), (28, 39686), (38, 39854), (53, 40064), (60, 40160), (61, 40163), (78, 40304), (80, 40325),

Gene: Berrie\_58 Start: 39288, Stop: 40256, Start Num: 7 Candidate Starts for Berrie\_58: (Start: 7 @39288 has 15 MA's), (22, 39435), (26, 39474), (28, 39489), (38, 39657), (43, 39753), (53, 39876), (73, 40083), (89, 40221),

Gene: BlueFeather\_14 Start: 10715, Stop: 11602, Start Num: 13 Candidate Starts for BlueFeather\_14:

(10, 10694), (Start: 13 @10715 has 8 MA's), (23, 10823), (31, 10967), (32, 10970), (34, 10994), (37, 11012), (41, 11045), (51, 11213), (53, 11222), (62, 11321), (68, 11399),

Gene: CabbageMan\_14 Start: 11695, Stop: 12432, Start Num: 15 Candidate Starts for CabbageMan\_14: (15, 11695), (24, 11809), (27, 11842), (28, 11845), (35, 11977), (41, 12028), (42, 12088), (49, 12178), (54, 12208), (58, 12262), (69, 12388), (74, 12421),

Gene: Cassia\_58 Start: 39217, Stop: 40194, Start Num: 7 Candidate Starts for Cassia\_58: (Start: 7 @39217 has 15 MA's), (14, 39268), (19, 39313), (26, 39406), (33, 39523), (53, 39814), (60, 39910), (67, 39973), (84, 40111),

Gene: Corgi\_16 Start: 11850, Stop: 12590, Start Num: 13 Candidate Starts for Corgi\_16: (Start: 13 @11850 has 8 MA's), (15, 11853), (24, 11967), (27, 12000), (28, 12003), (35, 12135), (41, 12186), (42, 12246), (49, 12336), (54, 12366), (58, 12420), (69, 12546), (74, 12579),

Gene: Cyan\_57 Start: 38971, Stop: 39963, Start Num: 7 Candidate Starts for Cyan\_57: (Start: 7 @38971 has 15 MA's), (26, 39157), (28, 39172), (38, 39340), (43, 39436), (53, 39565), (60, 39661), (80, 39841), (84, 39877), (89, 39925),

Gene: Elesar\_24 Start: 18815, Stop: 19690, Start Num: 13 Candidate Starts for Elesar\_24: (Start: 13 @18815 has 8 MA's), (16, 18827), (25, 18941), (39, 19127), (41, 19145), (44, 19220), (51, 19322), (53, 19331), (63, 19433), (64, 19463), (71, 19529), (76, 19556), (77, 19568), (82, 19622), (85, 19646), (86, 19649), (87, 19655),

Gene: Hestia\_27 Start: 19579, Stop: 20406, Start Num: 5 Candidate Starts for Hestia\_27: (1, 19351), (2, 19354), (Start: 5 @19579 has 1 MA's), (12, 19627), (26, 19768), (29, 19786), (31, 19879), (36, 19912), (41, 19960), (45, 20050), (46, 20065), (56, 20161), (61, 20206), (75, 20320), (84, 20395),

Gene: Iter\_59 Start: 39256, Stop: 40221, Start Num: 7 Candidate Starts for Iter\_59: (Start: 7 @39256 has 15 MA's), (26, 39442), (28, 39457), (38, 39625), (53, 39835), (60, 39931), (61, 39934), (78, 40075), (80, 40096),

Gene: Jinkies\_30 Start: 23927, Stop: 24739, Start Num: 8 Candidate Starts for Jinkies\_30: (4, 23789), (Start: 8 @23927 has 1 MA's), (9, 23942), (18, 24014), (22, 24068), (26, 24107), (28, 24122), (29, 24125), (30, 24194), (31, 24218), (45, 24389), (46, 24404), (56, 24494), (66, 24581), (81, 24698), (84, 24728),

Gene: Joemato\_60 Start: 39052, Stop: 40044, Start Num: 7 Candidate Starts for Joemato\_60: (Start: 7 @39052 has 15 MA's), (26, 39238), (28, 39253), (38, 39421), (43, 39517), (53, 39646), (60, 39742), (80, 39922), (84, 39958), (89, 40006),

Gene: JohnDoe\_58 Start: 39032, Stop: 40024, Start Num: 7 Candidate Starts for JohnDoe\_58:

(Start: 7 @39032 has 15 MA's), (26, 39218), (28, 39233), (38, 39401), (43, 39497), (53, 39626), (60, 39722), (80, 39902), (84, 39938), (89, 39986),

Gene: Kaylissa\_59 Start: 39430, Stop: 40422, Start Num: 7 Candidate Starts for Kaylissa\_59: (Start: 7 @39430 has 15 MA's), (26, 39616), (28, 39631), (38, 39799), (43, 39895), (53, 40024), (60, 40120), (80, 40300), (84, 40336), (89, 40384),

Gene: Lego\_57 Start: 38749, Stop: 39741, Start Num: 7 Candidate Starts for Lego\_57: (Start: 7 @38749 has 15 MA's), (26, 38935), (28, 38950), (38, 39118), (43, 39214), (53, 39343), (60, 39439), (80, 39619), (84, 39655), (89, 39703),

Gene: Liebe\_20 Start: 17855, Stop: 18736, Start Num: 13 Candidate Starts for Liebe\_20: (3, 17645), (6, 17804), (Start: 13 @17855 has 8 MA's), (28, 18011), (33, 18116), (34, 18137), (44, 18266), (47, 18353), (53, 18392), (55, 18407), (60, 18488), (70, 18572), (79, 18641), (88, 18713),

Gene: Lizalica\_56 Start: 38292, Stop: 39275, Start Num: 7 Candidate Starts for Lizalica\_56: (Start: 7 @38292 has 15 MA's), (26, 38478), (28, 38493), (38, 38661), (43, 38757), (53, 38880), (60, 38976), (80, 39156), (84, 39192),

Gene: MaGuCo\_20 Start: 17788, Stop: 18669, Start Num: 13 Candidate Starts for MaGuCo\_20: (Start: 13 @17788 has 8 MA's), (28, 17944), (33, 18049), (34, 18070), (44, 18199), (47, 18286), (53, 18325), (55, 18340), (60, 18421), (70, 18505), (79, 18574),

Gene: Maureen\_20 Start: 17855, Stop: 18736, Start Num: 13 Candidate Starts for Maureen\_20: (3, 17645), (6, 17804), (Start: 13 @17855 has 8 MA's), (28, 18011), (33, 18116), (34, 18137), (44, 18266), (47, 18353), (53, 18392), (55, 18407), (60, 18488), (70, 18572), (79, 18641), (88, 18713),

Gene: Mudpuppy\_56 Start: 38904, Stop: 39890, Start Num: 7 Candidate Starts for Mudpuppy\_56: (Start: 7 @38904 has 15 MA's), (26, 39090), (28, 39105), (38, 39273), (43, 39369), (53, 39492), (60, 39588), (80, 39768), (81, 39774), (89, 39852),

Gene: Piku\_13 Start: 11038, Stop: 11766, Start Num: 13 Candidate Starts for Piku\_13: (11, 11020), (Start: 13 @11038 has 8 MA's), (21, 11110), (33, 11302), (37, 11341), (40, 11368), (48, 11515), (49, 11521), (52, 11545), (72, 11740),

Gene: Powerpuff\_59 Start: 39951, Stop: 40943, Start Num: 7 Candidate Starts for Powerpuff\_59: (Start: 7 @39951 has 15 MA's), (20, 40056), (26, 40137), (28, 40152), (38, 40320), (43, 40416), (53, 40545), (60, 40641), (80, 40821), (84, 40857), (89, 40905),

Gene: Pumpkins\_89 Start: 39599, Stop: 40567, Start Num: 7 Candidate Starts for Pumpkins\_89: (Start: 7 @39599 has 15 MA's), (14, 39650), (26, 39788), (31, 39899), (33, 39905), (53, 40187), (57, 40235), (60, 40283), (67, 40346), (84, 40484),

Gene: Simpson\_60 Start: 39056, Stop: 40048, Start Num: 7 Candidate Starts for Simpson\_60: (Start: 7 @39056 has 15 MA's), (26, 39242), (28, 39257), (38, 39425), (43, 39521), (53, 39650), (60, 39746), (80, 39926), (84, 39962), (89, 40010), Gene: Tbone\_57 Start: 39387, Stop: 40373, Start Num: 7 Candidate Starts for Tbone\_57: (Start: 7 @39387 has 15 MA's), (26, 39573), (28, 39588), (38, 39756), (43, 39852), (53, 39975), (60, 40071), (81, 40257), (89, 40335), Gene: TforTroy\_59 Start: 39527, Stop: 40492, Start Num: 7 Candidate Starts for TforTroy\_59: (Start: 7 @39527 has 15 MA's), (22, 39674), (26, 39713), (31, 39824), (33, 39830), (53, 40112), (59, 40175), (60, 40208), (79, 40361), (84, 40409), Gene: Turab\_56 Start: 38331, Stop: 39311, Start Num: 7 Candidate Starts for Turab\_56: (Start: 7 @38331 has 15 MA's), (20, 38436), (22, 38478), (26, 38517), (38, 38700), (43, 38796), (53, 38928), (60, 39024), (65, 39060), (83, 39216), (89, 39273), Gene: Tutumahutu\_59 Start: 39023, Stop: 40015, Start Num: 7 Candidate Starts for Tutumahutu\_59: (Start: 7 @39023 has 15 MA's), (26, 39209), (28, 39224), (38, 39392), (43, 39488), (53, 39617), (60, 39713), (80, 39893), (84, 39929), (89, 39977), Gene: Warda\_58 Start: 39113, Stop: 40099, Start Num: 7 Candidate Starts for Warda\_58: (Start: 7 @39113 has 15 MA's), (26, 39299), (28, 39314), (38, 39482), (43, 39578), (53, 39701), (60, 39797), (81, 39983), (89, 40061), Gene: Whytu\_12 Start: 10993, Stop: 11844, Start Num: 13 Candidate Starts for Whytu\_12: (Start: 13 @10993 has 8 MA's), (17, 11026), (26, 11125), (44, 11371), (50, 11482), (87, 11815), Gene: Yang\_59 Start: 39529, Stop: 40497, Start Num: 7 Candidate Starts for Yang\_59: (Start: 7 @39529 has 15 MA's), (14, 39580), (19, 39625), (26, 39718), (31, 39829), (33, 39835), (53, 40117), (60, 40213), (80, 40378), (84, 40414), Gene: Yavru\_12 Start: 11017, Stop: 11745, Start Num: 13 Candidate Starts for Yavru\_12: (Start: 13 @11017 has 8 MA's), (21, 11089), (33, 11281), (34, 11302), (37, 11320), (42, 11413), (49, 11500), (61, 11620), Gene: YesChef\_57 Start: 38810, Stop: 39802, Start Num: 7 Candidate Starts for YesChef\_57:

(Start: 7 @38810 has 15 MA's), (20, 38915), (26, 38996), (28, 39011), (38, 39179), (43, 39275), (53, 39404), (60, 39500), (80, 39680), (84, 39716), (89, 39764),